## **Overlap\_fetal\_midbrain\_Quies**

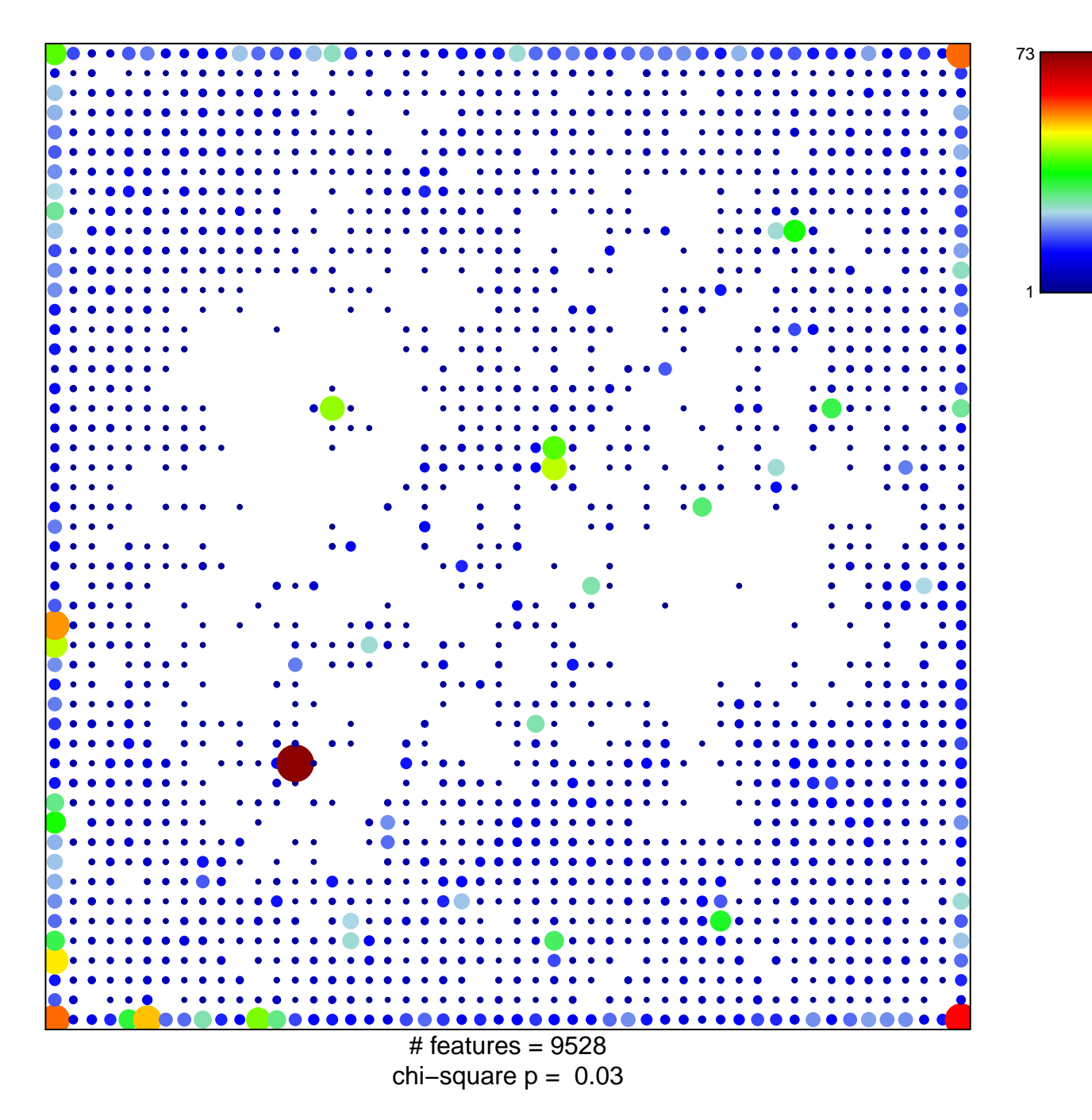

## **Overlap\_fetal\_midbrain\_Quies**

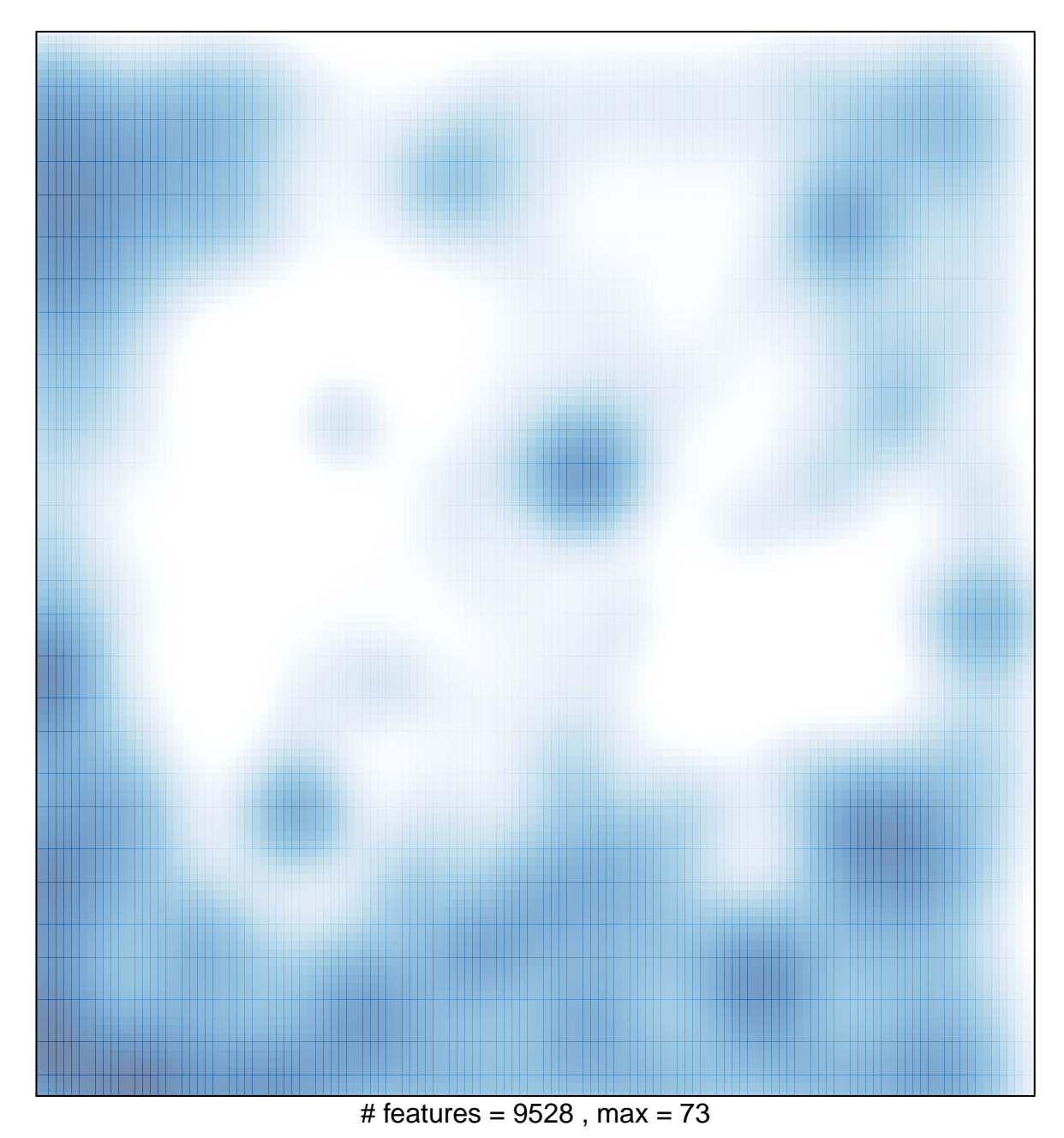